## $\therefore$  the contract point  $\mathbb{P}\mathbb{D}\mathbb{F}$

## https://www.100test.com/kao\_ti2020/644/2021\_2022\_\_E8\_AE\_A1\_ E7\_AE\_97\_E6\_9C\_BA\_E4\_c98\_644615.htm

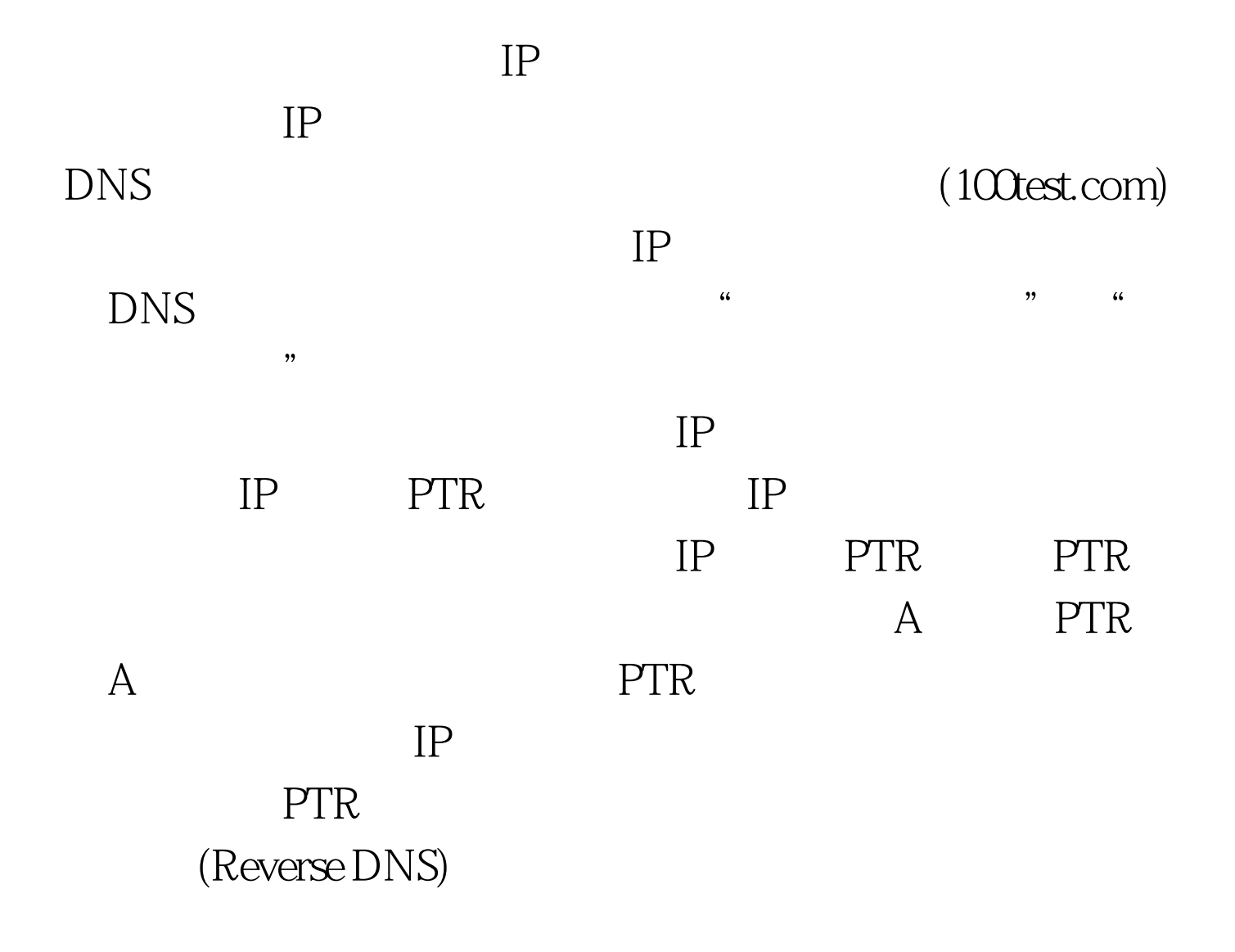

## www.100test.com

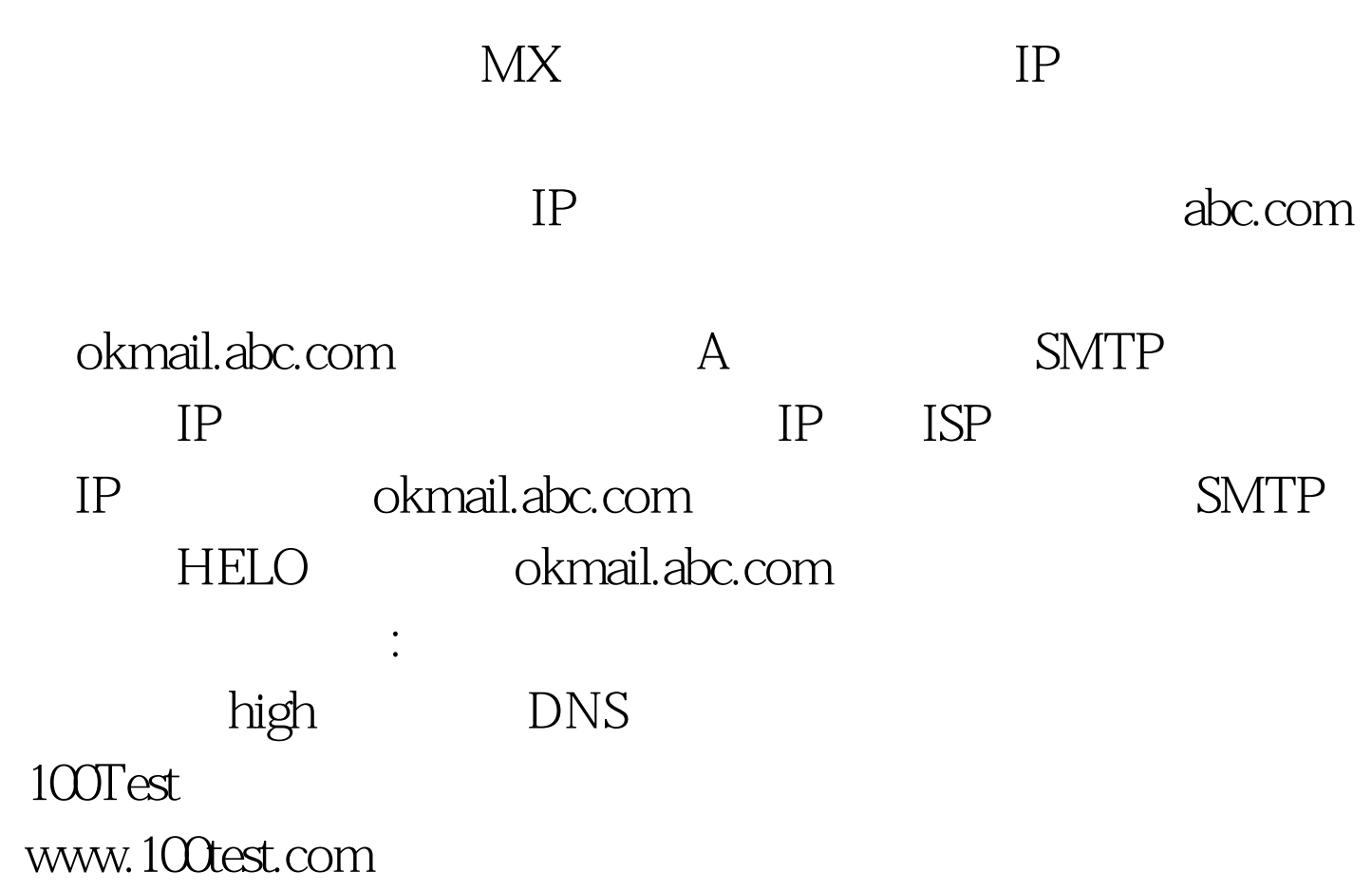